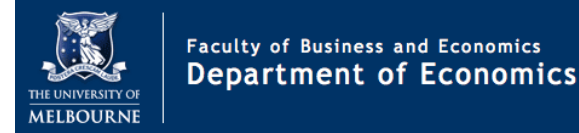

## Advanced Macroeconomics Tutorial #1

- 1. Group presentations. If you have not already done so, please send me an email with your group presentation preferences.
- 2. Matlab. If you have a laptop, bring it to class so that the tutors can assist you in getting Matlab up and running. I think it'd be advisable if at least one person from each group brings a laptop, but probably the more people who get sorted out the better. To obtain a copy, please follow the installation instructions here:

https : [//github.com/resbaz/lessons/blob/master/matlab/unimelb](https://github.com/resbaz/lessons/blob/master/matlab/unimelb_matlab_install.md)\_matlab\_install.md

If you need additional help, please let me know asap.

- 3. Solow-Swan model. Consider a standard Solow-Swan model in continuous time with Cobb-Douglas production function  $y = k^{\alpha}$ , constant savings rate s, depreciation rate  $\delta$ , productivity growth q and employment growth  $n$ .
	- (a) Derive expressions for the steady state values  $k^*, y^*, c^*$  in terms of the model parameters  $s, \delta, q, n$  and  $\alpha$ .
	- (b) Use a diagram to explain how an increase in s affects  $k^*, y^*, c^*$ . Does this change in s increase or decrease long run output and consumption per worker? Explain.
	- (c) Use a diagram to explain how an increase in  $\alpha$  affects  $k^*, y^*, c^*$ . Does this change in  $\alpha$ increase or decrease long run output and consumption per worker? Explain.
- 4. Linear production function. Suppose the production function is linear  $y = k$  and for simplicity suppose no productivity or employment growth,  $g = n = 0$ . Does the Solow-Swan model have a steady state capital stock in this setting? Why or why not? Explain the dynamics of  $k(t)$  in this economy. How do these dynamics depend on the values of s and  $\delta$ ? Explain. What standard assumptions about the production function does this example violate?
- 5. Inada conditions. Consider a production function in intensive form  $y = f(k)$ . Briefly explain the role played by the Inada conditions  $f'(0) = \infty$  and  $f'(\infty) = 0$  in analyzing the Solow-Swan model. In particular, suppose  $f'(k) > 0$  and  $f''(k) < 0$  but that the Inada conditions are not satisfied. What possibilities does this lead to?